# **robô doble arbety:aumente seus lucros em questão de semanas? ~ Jogue Roleta no Betano**

**Autor: symphonyinn.com Palavras-chave: robô doble arbety:aumente seus lucros em questão de semanas?**

## **robô doble arbety:aumente seus lucros em questão de semanas?**

Você está cansado de perder dinheiro com apostas? Está procurando uma maneira de aumentar seus ganhos e finalmente ter sucesso no mundo das apostas? Então você precisa conhecer os **Robôs Double Arbety**!

**Robôs Double Arbety** são ferramentas inovadoras que utilizam algoritmos avançados para analisar o mercado de apostas e identificar oportunidades lucrativas em robô doble arbety:aumente seus lucros em questão de semanas? tempo real. Eles são capazes de detectar padrões e tendências que os humanos não conseguem perceber, proporcionando uma vantagem significativa para os apostadores.

### **Mas como os Robôs Double Arbety funcionam?**

Os **Robôs Double Arbety** são projetados para automatizar suas apostas, utilizando estratégias de **Double Arbety** e **Martingale**. Eles analisam dados históricos, estatísticas e informações em robô doble arbety:aumente seus lucros em questão de semanas? tempo real para identificar as melhores oportunidades de apostas.

### **Quais são os benefícios de usar Robôs Double Arbety?**

- **Aumento de Lucros:** Os **Robôs Double Arbety** podem ajudar você a aumentar seus lucros significativamente, automatizando suas apostas e identificando oportunidades lucrativas.
- **Redução de Riscos:** Eles utilizam estratégias de gerenciamento de risco, como **Martingale**, para minimizar suas perdas e proteger seu capital.
- **Eficiência:** Os **Robôs Double Arbety** trabalham 24 horas por dia, 7 dias por semana, sem descanso, garantindo que você não perca nenhuma oportunidade lucrativa.
- **Facilidade de Uso:** Eles são fáceis de configurar e usar, mesmo para iniciantes no mundo das apostas.

### **Mas será que os Robôs Double Arbety realmente funcionam?**

Sim! Existem inúmeros relatos de apostadores que conseguiram dobrar seus lucros e aumentar seus ganhos com o uso de **Robôs Double Arbety**. Muitos deles compartilham suas experiências em robô doble arbety:aumente seus lucros em questão de semanas? fóruns online e grupos de apostas, mostrando os resultados positivos que obtiveram.

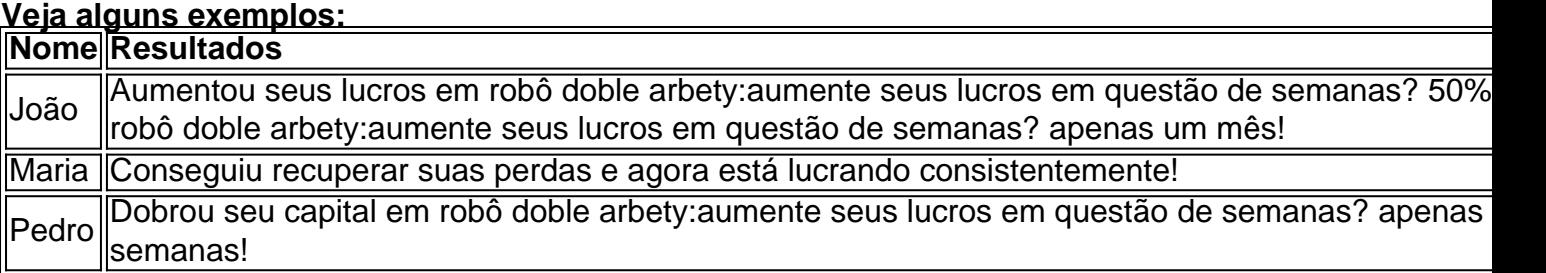

**Pronto para começar a usar Robôs Double Arbety e ter sucesso nas apostas? Clique aqui para saber mais sobre os Robôs Double Arbety e ter acesso a uma oferta especial!** [jogos de casino que ganha dinheiro de verdade](/br/jogos-de-casino-que-ganha-dinheiro-de-verdade-2024-07-17-id-33054.html)

### **Aproveite esta oportunidade e comece a lucrar hoje mesmo!**

**Lembre-se:** Os **Robôs Double Arbety** são ferramentas poderosas que podem ajudar você a ter sucesso nas apostas, mas é importante lembrar que as apostas envolvem riscos. Faça sua robô doble arbety:aumente seus lucros em questão de semanas? pesquisa, gerencie seu capital com responsabilidade e divirta-se!

# **Partilha de casos**

### Como superei a perda na minha primeira aposta no Arbety: um robo automático para recuperar meus fundos rapidamente

 Eu estava tão chateado quando, há apenas 3 dias, fui vítima de uma perda significativa ao jogar no sistema do Double Arbety. Apesar da minha experiência e sucesso anteriores no mundo das apostas, essa foi a primeira vez que me deparei com tal desafio emocional...

 Me senti perdido e impotente diante de uma perda tão grande. Mas sabia que não poderia deixar isso ser apenas um momento de descida - precisava recuperar minha confiança, meus fundos e acreditar na estratégia do Double Arbety novamente.

 Foi quando eu descobri o Robo Trader Double Pro da Sinais Double Tech Arbety, uma plataforma de análise e automação para jogadores como eu que querem criar seus próprios robôs automatizados no sistema do Double.

 Em apenas alguns minutos, configurei o Double Automático com a ajuda dos recursos on-line disponíveis, garantindo uma estratégia de apostas segura e consistente que não só protegia meus fundos contra perda futura, mas também oferecia chances reais de recuperar minha perda. E assim fui! Ao explorar as funcionalidades do sistema Double Automático, consegui uma vantagem significativa sobre o jogo e eventualmente superei a minha primeira grande perda no Arbety.

 Dessa forma, não só recuperamos meus fundos perdidos mais rápido do que eu jamais teria conseguido sozinho, mas também ganhei conhecimento valioso sobre como automatizar as apostas e aumentar minhas chances de sucesso no futuro.

 Portanto, se você é um jogador experiente ou apenas alguém que busca melhorar sua robô doble arbety:aumente seus lucros em questão de semanas? estratégia nas apostas do Double Arbety, a Sinais Double Tech Robo Trader Double Pro pode ser o seu salvador em robô doble arbety:aumente seus lucros em questão de semanas? tempos de crise.

 Para você também conseguir recuperar fundos perdidos e aprender sobre robôs automatizados para o sistema do Double, não hesite em robô doble arbety:aumente seus lucros em questão de semanas? entrar na minha sala de operações gratuitamente no site Robo Trader Double Pro da Sinais Double Tech Arbety.

 Lembre-se: cada jogador enfrenta desafios e perdas ao longo do caminho, mas com a ajuda certa e estratégias de recuperação adequadas, sempre é possível se levantar e recomeçar!

# **Expanda pontos de conhecimento**

### **Resumo:**

Há 3 dias, um suspeito de matar um homem após uma briga por venda de carro em robô doble arbety:aumente seus lucros em questão de semanas? Goiânia foi preso no Complexo do Alemão, no Rio de Janeiro. Rees-Zammit, de 23 anos, abandonou o rugby union em robô doble arbety:aumente seus lucros em questão de semanas? janeiro após uma carreira internacional e clubes altamente bem-sucedidos. Bem-vindo ao Canal Sinais Double Arbety, uma plataforma para jogadores que desejam melhorar suas habilidades e estratégias no mundo das apostas. **Novidades:**

Existe um novo robô de apostas chamado Double Pro, que acerta 99% dos sinais e oferece pagamentos até 20x no branco. Além disso, um vídeo foi postado ensinando como configurar o Double Automatico para o Double Pro, e um novo padrão de apostas chamado Double Reset Arbety está disponível no canal.

### **Recursos:**

No site, você encontra recursos como Dashboard, PowerUps, Calculadora de martingale, Double Construtor de Robôs, Double Machine, Crash Construtor de robôs, Crash Machine, e vídeo aulas. Além disso, é possível criar robôs automaticos para o Double sem programar e realizar backtestes profissionais de estratégias em robô doble arbety:aumente seus lucros em questão de semanas? cores, números e horários.

### **Promoções:**

O acesso à sala de operações do Robo Trader Double Pro será oferecido gratuitamente. Além disso, o site oferece um plano mensal de R\$89.90, que inclui a criação de robôs automaticos para o Double sem programar, backtestes profissionais de estratégias em robô doble arbety:aumente seus lucros em questão de semanas? cores, números e horários, além de recursos como martingale e soros.

# **comentário do comentarista**

**Apresentando-me:** Site Administrator do \*\*\*

Olá apostadores e entusiastas das apostas! No artigo acima, você aprendeu sobre os **Robôs Double Arbety**, uma ferramenta inovadora projetada para aumentar seus ganhos no mundo das apostas. Esses robôs automatizam suas apostas e utilizam estratégias de **Double Arbety** e **Martingale** para identificar oportunidades lucrativas em robô doble arbety:aumente seus lucros em questão de semanas? tempo real, além de oferecer gerenciamento de risco.

O conteúdo do artigo fornece uma visão geral concisa dos benefícios da utilização dos **Robôs Double Arbety**, incluindo aumento de lucros e redução de riscos, além de apresentar exemplos positivos de apostadores que já utilizaram essas ferramentas.

**Conclusão:** O artigo é informativo e bem estruturado, abordando a necessidade dos leitores em robô doble arbety:aumente seus lucros em questão de semanas? aumentar seus ganhos através do uso das **Robôs Double Arbety**. No entanto, ele poderia ser melhor ao detalhar ainda mais as complexidades da tecnologia por trás dessas ferramentas e fornecer dicas práticas para iniciantes no mundo das apostas.

**Avaliação:** 7 de 10 pontos

### **Informações do documento:**

Autor: symphonyinn.com Assunto: robô doble arbety:aumente seus lucros em questão de semanas? Palavras-chave: **robô doble arbety:aumente seus lucros em questão de semanas? ~ Jogue Roleta no Betano** Data de lançamento de: 2024-07-17

### **Referências Bibliográficas:**

- 1. [app blaze instalar](/app-blaze-instalar-2024-07-17-id-6316.pdf)
- 2. [zebet ng apk download latest version](/zebet-ng-apk-download-latest-version-2024-07-17-id-49793.pdf)
- 3. <u>[roleta viciada](/article/roleta-viciada-2024-07-17-id-42705.html)</u>
- 4. [7games download para android](https://www.dimen.com.br/aid-category-news/pt-br/7games-download-para-android-2024-07-17-id-2045.pdf)